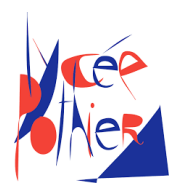

# Correction DM 5 - SI

### Consignes

- Copies propres et bien présentées: encadrer vos résultats, souligner les applications numériques (avec une règle bien sûr)...
- Aucun retard ne sera accepté.
- Les exercices sont indépendants.
- Ne pas oublier de rendre les Documents Réponses (DR), avec vos noms dessus. Même s'ils ne sont pas remplis.

## Table des matières

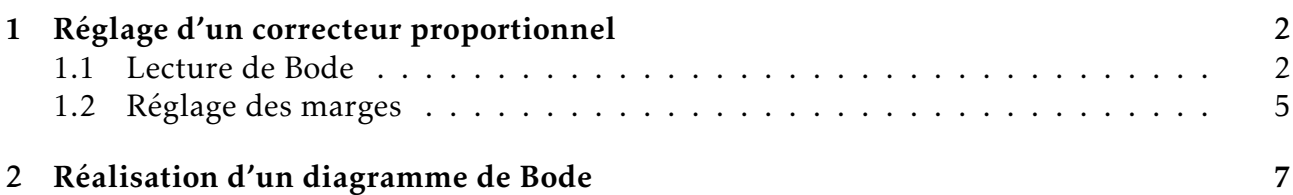

## <span id="page-1-0"></span>1. Réglage d'un correcteur proportionnel

On considère le système asservi à retour unitaire dont le schéma-bloc est donné cidessous :

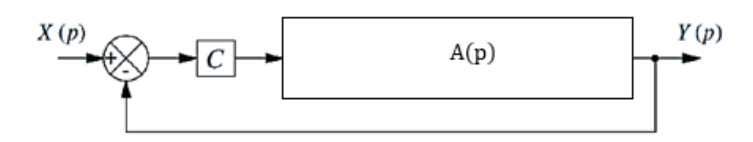

Avec  $C(p) = 1$ 

#### <span id="page-1-1"></span>1.1 Lecture de Bode

- Question 1: Identifier la fonction de transfert en boucle ouverte *A*(*p*) à partir du diagramme de Bode suivant  $(C(p) = 1)$ .
- Réponse 1: On remarque que la phase commence à −90°, il y a donc un intégrateur. Ensuite nous avons deux pulsations de coupure ( $\omega_{c_1} = 0$ , 1*rad*/*s* et  $\omega_{c_2} =$ 2*rad*/*s*), diminuant la phase de −90◦ chacune, il s'agit donc de deux premiers ordre ; ce qui est confirmé par les pentes du diagramme de gain. On a alors

$$
A(p) = \frac{K}{p} \frac{1}{1 + \frac{1}{\omega_{c_1} p}} \frac{1}{1 + \frac{1}{\omega_{c_2} p}}
$$

Il reste à déterminer le gain *K* : pour *ω* = 10−<sup>2</sup> *rad*/*s* le gain vaut 40*dB*, pour cette pulsation, seul l'intégrateur entre en compte. Il vient alors :  $G_{dB}(A(j\omega)) = 20log(K) - 20log(\omega)$  soit  $40 = 20log(K) - 20log(10^{-2})$ 1 1

 $\displaystyle {\mathrm{D'}}$ où  $K=1.$  Enfin :  $\displaystyle {\left| A(p)=\frac{1}{2}\right|}$ *p*  $1 + \frac{1}{2}$ 0*,*1 *p*  $1 + \frac{1}{2}$ 2 *p* .

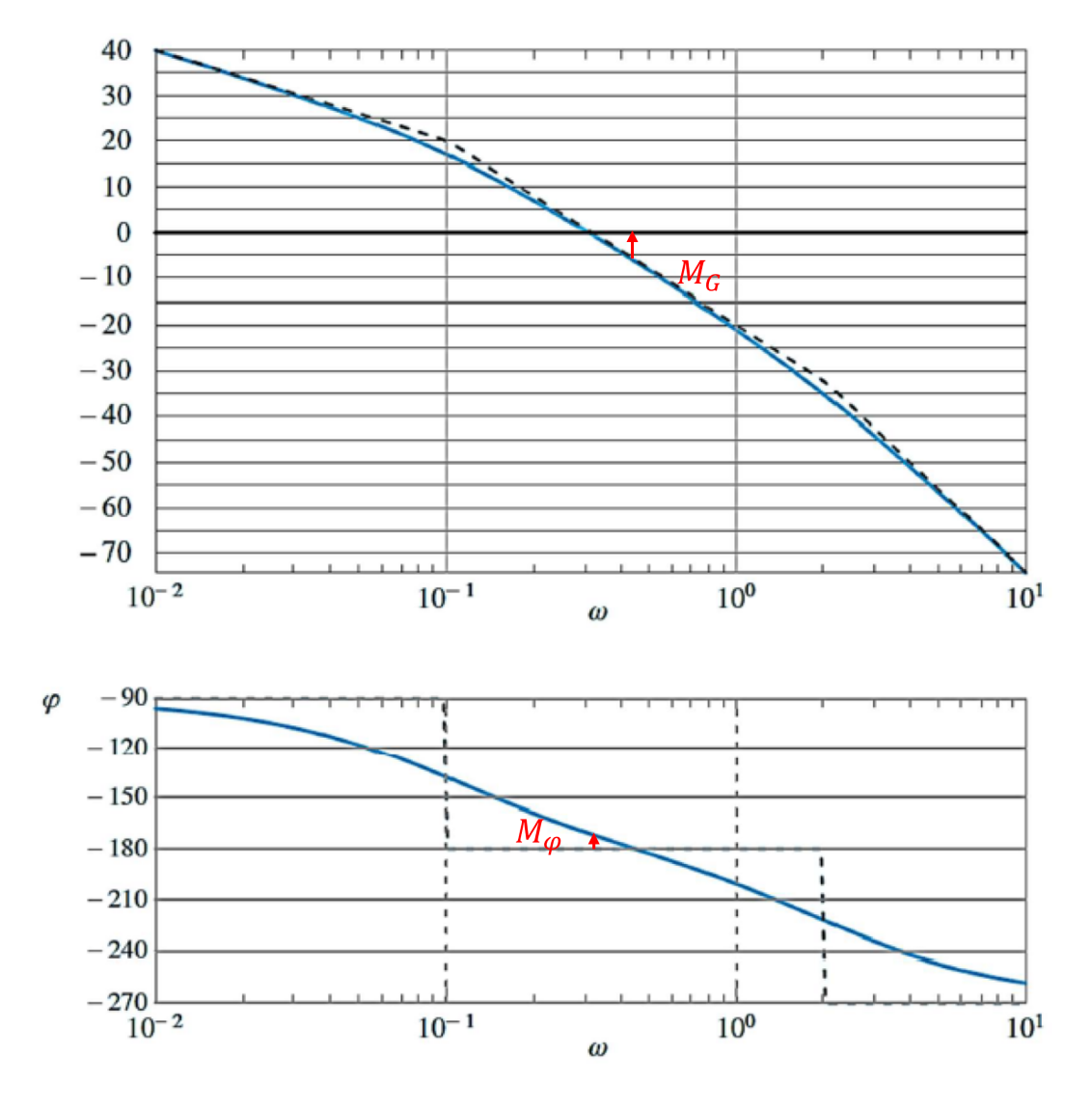

- Question 2: En traçant sur le diagramme, déterminer les valeurs des marges de phase et de gain. En déduire que le système est stable.
- Réponse 2: Les marges sont tracées sur les diagrammes ci-dessus. On trouve graphiquement  $\overline{M_{\varphi} \simeq 10^{\circ}}$  et  $\overline{M_G \simeq 7$ *dB*. Les deux marges sont positives donc le système est  $\frac{1}{\text{stable}}$

**Question 3:** Déterminer analytiquement la marge de phase  $M_{\varphi}$ .

Réponse 3: La marge de phase est définie par *<sup>M</sup><sup>ϕ</sup>* <sup>=</sup> *<sup>ϕ</sup>*(*A*(*jω*0*dB*)) <sup>−</sup> (−180◦ ). Il convient dans un **premier temps de déterminer**  $ω_{0dB}$ .

> Graphiquement, la pulsation *ω*0*dB* pour laquelle le gain vaut 0*dB* est 0*,*3*rad*/*s*. Ce qui est supérieur à  $\omega_{c_1} = 0$ , 1*rad*/*s* mais inférieur à  $\omega_{c_2} = 2$ *rad*/*s*, on peut alors approximer la fonction par :  $\hat{A}(p) = \frac{1}{p}$ *p* 1  $1 + \frac{1}{2}$ *p* .

> 0*,*1 Cherchons analytiquement la valeur de *ω*0*dB*. Cette pulsation est atteinte pour un gain nul, donc pour :

$$
|\hat{A}(j\omega_{0dB})| = 1
$$
  
\n
$$
\iff \frac{1}{\omega_{0dB}} \frac{1}{\sqrt{1 + \frac{\omega_{0dB}^2}{\omega_{c_1}^2}}} = 1
$$
  
\n
$$
\iff \omega_{0dB}^4 \frac{1}{\omega_{c_1}^2} + \omega_{0dB}^2 - 1 = 0
$$

Avec le changement de variable  $X = \omega_{0dB}^2$ , on a alors une équation du second degré dont la résolution donne  $X_1 = 0$ , 095 et  $X_2 < 0$ , d'où  $\omega_{0dB} = 0$ , 31 rad / s . Ensuite, on peut évaluer la phase pour cette pulsation, nous pouvons revenir à la fonction non approximée :

$$
\varphi(A(j\omega_{0dB})) = arg(\frac{1}{j\omega_{0dB}}) - arg(1 + j\frac{\omega_{0dB}}{\omega_{c_1}}) - arg(1 + j\frac{\omega_{0dB}}{\omega_{c_2}})
$$
\n
$$
\varphi(A(j\omega_{0dB})) = -90 - arctan(\frac{\omega_{0dB}}{\omega_{c_1}}) - arctan(\frac{\omega_{0dB}}{\omega_{c_2}})
$$
\n
$$
\frac{\varphi(A(j\omega_{0dB})) = -171^{\circ}}{11 \text{ vient alors}: \boxed{M_{\varphi} = 9^{\circ}}} \text{ ce qui relativement proche de la valeur trouvée gra-\nphiquement.\nRemarque : Si on continue avec la fonction approximée :\n
$$
\varphi(\hat{A}(j\omega_{0dB})) = arg(\frac{1}{j\omega_{0dB}}) - arg(1 + j\frac{\omega_{0dB}}{\omega_{c_1}})
$$
\n
$$
\varphi(\hat{A}(j\omega_{0dB})) = -90 - arctan(\frac{\omega_{0dB}}{\omega_{c_1}})
$$
\n
$$
\varphi(\hat{A}(j\omega_{0dB})) = -162^{\circ}, \text{ donc } M_{\varphi} = 18^{\circ}.
$$
$$

**Question 4:** Déterminer analytiquement la marge de gain  $M_{G_{dR}}$ .

Réponse 4: La marge de gain est définie par  $M_{G_{dB}} = 0 - G(A(j\omega_{180} \circ))$ . Il convient dans un premier temps de déterminer *ω*180◦ .

$$
\varphi(A(j\omega_{180^{\circ}})) = -180^{\circ}
$$
\n
$$
\text{Or } \varphi(A(j\omega_{180^{\circ}})) = \arg(\frac{1}{j\omega_{180^{\circ}}}) - \arg(1 + j\frac{\omega_{180^{\circ}}}{\omega_{c_1}}) - \arg(1 + j\frac{\omega_{180^{\circ}}}{\omega_{c_2}})
$$
\n
$$
\text{Soit } -180 = -90 - \arctan(\frac{\omega_{180^{\circ}}}{\omega_{c_1}}) - \arctan(\frac{\omega_{180^{\circ}}}{\omega_{c_2}})
$$
\n
$$
\implies 90 = \arctan(\frac{\omega_{180^{\circ}}}{\omega_{c_1}}) + \arctan(\frac{\omega_{180^{\circ}}}{\omega_{c_2}})
$$

Or  $\lim_{x\to 90} \tan(x) = \infty$  donc au passage à la tangente et à la limite il vient :  $\lim_{n \to \infty} \tan(\arctan(\frac{\omega_{180°}}{n}) + \arctan(\frac{\omega_{180°}}{n})) = \infty$ 

$$
\text{Or } \tan(\arctan(\frac{\omega_{180^\circ}}{\omega_{c_1}}) + \arctan(\frac{\omega_{c_2}}{\omega_{c_2}})) = \frac{\omega_{180^\circ}}{\omega_{c_1}} + \frac{\omega_{180^\circ}}{\omega_{c_2}}
$$
\n
$$
\text{Or } \tan(\arctan(\frac{\omega_{180^\circ}}{\omega_{c_1}}) + \arctan(\frac{\omega_{180^\circ}}{\omega_{c_2}})) = \frac{\omega_{c_1}}{1 - \frac{\omega_{180^\circ}}{\omega_{c_1}} \frac{\omega_{180^\circ}}{\omega_{c_2}}}{\omega_{c_2}}
$$

Comme *<sup>ω</sup>*180◦  $ω$ <sub>*c*<sub>1</sub></sub> *>* 0 et *ω*180◦  $\omega_{c_2}$ *>* 0, afin de respecter la limite vers ∞, il faut :  $1-\frac{\omega_{180^{\circ}}}{\omega_{180^{\circ}}}$  $\omega_{c_1}$  $\omega_{180^{\circ}}^{1}$  $\omega_{c_2}$  $= 0$ √

Enfin comme  $\omega_{180°} > 0$ , on conclut  $\omega_{180°} =$ *ωc*1*ωc*<sup>2</sup> =0,45 rad/s. *Il y a d'autres méthodes de résolutions possibles.*

Ensuite, on peut évaluer le gain pour cette pulsation :

 $G(A(j\omega_{180°})) = -20log(\omega_{180°}) - 10log(1 + (\frac{\omega_{180°}}{\omega_{180°}}))$  $\omega_{c_1}$  $)^{2}) - 10log(1 + (\frac{\omega_{180}}{10})$  $\omega_{c_2}$  $)^{2}$  $G(A(j\omega_{180°})) = -6,44dB.$ 

$$
D'où \big| M_{G_{dB}} = 6,44dB.
$$

Remarque : En prenant la fonction approximée, on trouve  $M_{G_{dB}} = 6{,}23dB$ , on voit que l'influence sur le réel du second premier ordre est très faible, car sa fréquence de coupure est supérieure à la pulsation à −180◦ , et relativement éloignée.

**Question 5:** Si le système asservi est soumis à une entrée en échelon d'amplitude  $E_0$ , donner l'erreur statique.

Réponse 5: La fonction de transfert en boucle ouverte est :

$$
FTBO(p) = C(p).A(p)
$$
  
 
$$
FTBO(p) = \frac{1}{p} \frac{1}{1 + \frac{1}{0.1}p} \frac{1}{1 + \frac{1}{2}p}
$$

Cette fonction est de classe 1, on sait que l'erreur statique (donc l'erreur pour une entrée échelon) est nulle.

#### <span id="page-4-0"></span>1.2 Réglage des marges

Le cahier des charges du système requiert une marge de gain de 12*dB* et une marge de phase de 40°. Pour cela nous ajoutons un correcteur proportionnel pur  $C(p) = C$ .

- Question 6: Déterminer la valeur de *C*, gain pur, permettant de satisfaire l'exigence de marge de phase.
- Réponse 6: Un gain pur n'impacte que le gain, la phase reste inchangée. Un correcteur proportionnel (gain pur) augmente ou diminue le gain sans changer sa forme, le seul impact de *C* pour la marge de phase est de changer la valeur de *ω*0*dB*. D'après la définition de la marge de phase, pour avoir une marge de phase de 40◦ , il faut une phase de −140<sup>°</sup> pour  $ω<sub>0</sub>$ <sub>*dB*</sub>.

La méthode est donc la suivante :

- 1. Déterminer la pulsation  $ω_{140°}$  correspondant à une phase de −140°;
- 2. Calculer le gain pour cette pulsation;
- 3. Résoudre *C* pour faire en sorte que cette pulsation soit *ω*0*dB*.

1. Déterminons *ω*140◦ :  $\varphi(A(i\omega)) = -140^{\circ}$ Or  $\varphi(A(j\omega)) = arg(\frac{1}{j\omega}) - arg(1 + j\frac{\omega}{\omega_c})$  $\omega_{c_1}$ ) – *arg*(1 + *j* $\frac{ω}{ }$  $\omega_{c_2}$ )  $D'$ où  $\varphi(A(j\omega_{140^{\circ}})) = arg(\frac{1}{i\omega_{140^{\circ}}})$  $j\omega_{140^{\circ}}$ ) – *arg*(1 + *j*<sup><u>ω<sub>140</sub>∘</sup></sup></u>  $\omega_{c_1}$ ) – *arg*(1 + *j*<sup>ω</sup><sub>140</sub>∘  $\omega_{c_2}$ ) ⇐⇒ −140 = −90 − *arctan*( *ω*140◦  $\omega_{c_1}$ ) − *arctan*( *ω*140◦  $\omega_{c_2}$ )  $\iff tan(50) =$  $\omega_{140^{\circ}}$  $\omega_{c_1}$  $+\frac{\omega_{140}^{\circ}}{2}$  $\omega_{c_2}$  $\sqrt{1-\frac{\omega_{140^{\circ}}}{\omega_{140^{\circ}}}}$  $\omega_{c_1}$  $\overline{\omega_{140^{\circ}}}$  $\omega_{c_2}$  $\iff \omega_{140^{\circ}}^2$  *tan*(50)  $\omega_{c_1}\omega_{c_2}$ !  $+ \omega_{140^{\circ}}$  $\begin{pmatrix} 1 \end{pmatrix}$  $\omega_{c_1}$  $+\frac{1}{1}$  $\omega_{c_2}$  $\Big) - tan(50) = 0$ La résolution de ce polynôme (avec  $\omega_{140°} > 0$ ) donne  $\omega_{140°} = 0.10$ *rad* /*s*. 2. Calculons le gain pour cette pulsation :  $G(A(j\omega_{140°}))$  = 20*log*(*C*) – 20*log*( $\omega_{140°}$ ) – 20*log*  $\overline{1}$  $\sqrt{1 + (\frac{\omega_{140^{\circ}}}{\omega_{c_1}})}$  $\omega_{c_1}$  $\overline{)}^{2}$  − 20*log* ĺ  $\sqrt{1 + (\frac{\omega_{140^{\circ}}}{\omega_{c_2}}}$  $\omega_{c_2}$  $\overline{)}^{2}$  $\begin{array}{c} \end{array}$ 3. On résout *C* pour avoir  $\omega_{140^\circ} = \omega_{0dB}$ : 20*log*(*C*) − 20*log*(*ω*140◦ ) − 20*log*  $\overline{1}$  $\sqrt{1 + (\frac{\omega_{140^{\circ}}}{\omega_{c_1}})}$  $\omega_{c_1}$  $\overline{)}^{2}$  <sup>−</sup> <sup>20</sup>*log*  $\sqrt{ }$  $\sqrt{1 + (\frac{\omega_{140^{\circ}}}{\omega_{c_2}}}$  $\omega_{c_2}$  $\overline{)}^{2}$  $\Big\} = 0$  $\iff log(C) = log(\omega_{140^{\circ}}) + log$  $\overline{1}$  $\sqrt{1 + (\frac{\omega_{140^{\circ}}}{\omega_{c_1}})}$  $\omega_{c_1}$  $\overline{)2}$  + *log*  $\overline{1}$  $\sqrt{1 + (\frac{\omega_{140^{\circ}}}{\omega_{c_2}}}$  $\omega_{c_2}$  $\overline{)}^{2}$  $\int$  $\Longleftrightarrow$   $C = 10$ *log*(*ω*140◦ )+*log*  $\Box$  $\overline{\mathcal{C}}$  $1 + (\frac{\omega_{140^{\circ}}}{\omega_{140^{\circ}}}$  $\frac{140}{\omega_{c_1}}$ <sup>2</sup> ſ.  $\begin{array}{c} \hline \end{array}$ +*log*  $\left( \begin{array}{c} 1 \end{array} \right)$  $\overline{\mathcal{C}}$  $\sqrt{1 + (\frac{\omega_{140^{\circ}}}{2})}$  $\frac{140}{\omega_{c_2}}$ <sup>2</sup> ſ.  $\begin{array}{c} \hline \end{array}$  $= 0.14.$ 

Remarque : On peut également déterminer *C* graphiquement. Quand la phase vaut −140◦ , le gain vaut 15*dB*, pour avoir une marge de phase de 40◦ , on veut que ce gain soit nul, il faut donc que l'influence de *C* soit de diminuer le gain de 15*dB*. Soit : −15

$$
20log(C) = -15 \iff C = 10 \quad 20 \approx 0, 18
$$
  
La difference est due à la lecture graphique.

- Question 7: Déterminer la valeur de *C*, gain pur, permettant de satisfaire l'exigence de marge de gain.
- Réponse 7: En partant de la définition de la marge de gain, pour avoir une marge de gain de 12*dB*, il faut une valeur de gain de −12*dB* quand la phase vaut −180◦ . De même que précédemment, on sait qu'un correcteur proportionnel n'influe que sur le gain, donc la pulsation *ω*<sub>180</sub>° pour laquelle la phase vaut −180° est inchangée et vaut *ω*180◦ = *ωc*1*ωc*<sup>2</sup> = 0*,*45*rad*/*s*. Il suffit donc de calculer le gain en prenant en compte le gain pur du correcteur :  $0 - G(A(j\omega_{180^{\circ}})) - G(C) = 12dB$  $\iff 20log(C) = -G(A(j\omega_{180} \circ)) - 12$  $\iff log(C) = log(\omega_{180^{\circ}}) + log$  $\overline{1}$  $\sqrt{1 + (\frac{\omega_{180^{\circ}}}{\omega_{c_1}})}$  $\omega_{c_1}$  $\overline{)}^{2}$  + *log*  $\overline{1}$  $\sqrt{1 + (\frac{\omega_{180^{\circ}}}{\omega_{c_2}}}$  $\omega_{c_2}$  $)$ <sup>2</sup>  $\mathcal{L}$  − 12 20  $\Longleftrightarrow$   $C = 10$ *log*(*ω*180◦ )+*log*  $\Box$  $\overline{\mathcal{C}}$  $1 + (\frac{\omega_{180^{\circ}}}{2})$  $\frac{160}{\omega_{c_1}}$ <sup>2</sup> ſ.  $\begin{array}{c} \hline \end{array}$ +*log*  $\left( \begin{array}{c} 1 \end{array} \right)$  $\overline{\mathcal{C}}$  $1 + (\frac{\omega_{180^{\circ}}}{2})$  $\frac{100}{\omega_{c_2}}$ <sup>2</sup> J.  $\begin{array}{c} \hline \end{array}$  $-12$  $20$  = 0,53.

Remarque : On peut également le déterminer graphiquement. On avait relevé une marge de gain de 7*dB* sans correction. Pour satisfaire le cahier des charges il faut atteindre 12*dB*, donc l'ajout du correcteur doit diminuer le gain de 12−7 =  $5dB$ , soit  $20log(C) = -5 \iff C = 10^{-0.25} = 0.56$ .

- Question 8: En déduire la valeur de *C* qui permet de satisfaire simultanément les deux exigences.
- Réponse 8: On peut simplement prendre une des deux valeurs de *C* et faire les applications numériques. Sinon, avec un peu de réflexion : la valeur de *C* demandant de diminuer le plus le gain satisfait à la fois le critère sur la marge de phase et celui sur la marge de gain. C'est à dire la plus petite valeur de *C*. Ainsi *C* = 0*,*14 permet de satisfaire simultanément les deux exigences.

#### <span id="page-6-0"></span>2. Réalisation d'un diagramme de Bode

Soit la fonction :

$$
H(p) = \frac{2}{p(1 + \frac{0.4}{20}p + \frac{1}{400}p^2)}
$$

Question 9: Tracer le diagramme asymptotique en faisant clairement apparaître les pentes, valeurs remarquables du gain, de la phase et des pulsations. *Attention à bien noter l'échelle également.*

Réponse 9: Voir le diagramme de Bode.

Question 10: Ajouter les tracés réels en précisant les valeurs particulières et en justifiant par le calcul.

**Réponse 10:** Par identification on a  $K = 2, \omega_0 = 20$  rad/s et  $\xi = 0, 2$ , il y a donc résonance. On calcule la pulsation de résonance *ω<sup>r</sup>* :

$$
\omega_r = \omega_0 \sqrt{1 - 2\xi^2} \text{ soit } \omega_r \approx 19 \text{ rad/s}.
$$
  
Calculons la valeur du facteur de résonance Q :  

$$
Q = \frac{1}{2\xi \sqrt{1 - \xi^2}} \text{ soit } Q \approx 2.55
$$

On sait que la résonance à la pulsation de résonance vaut  $20log(Q) \approx 8,1dB$ 

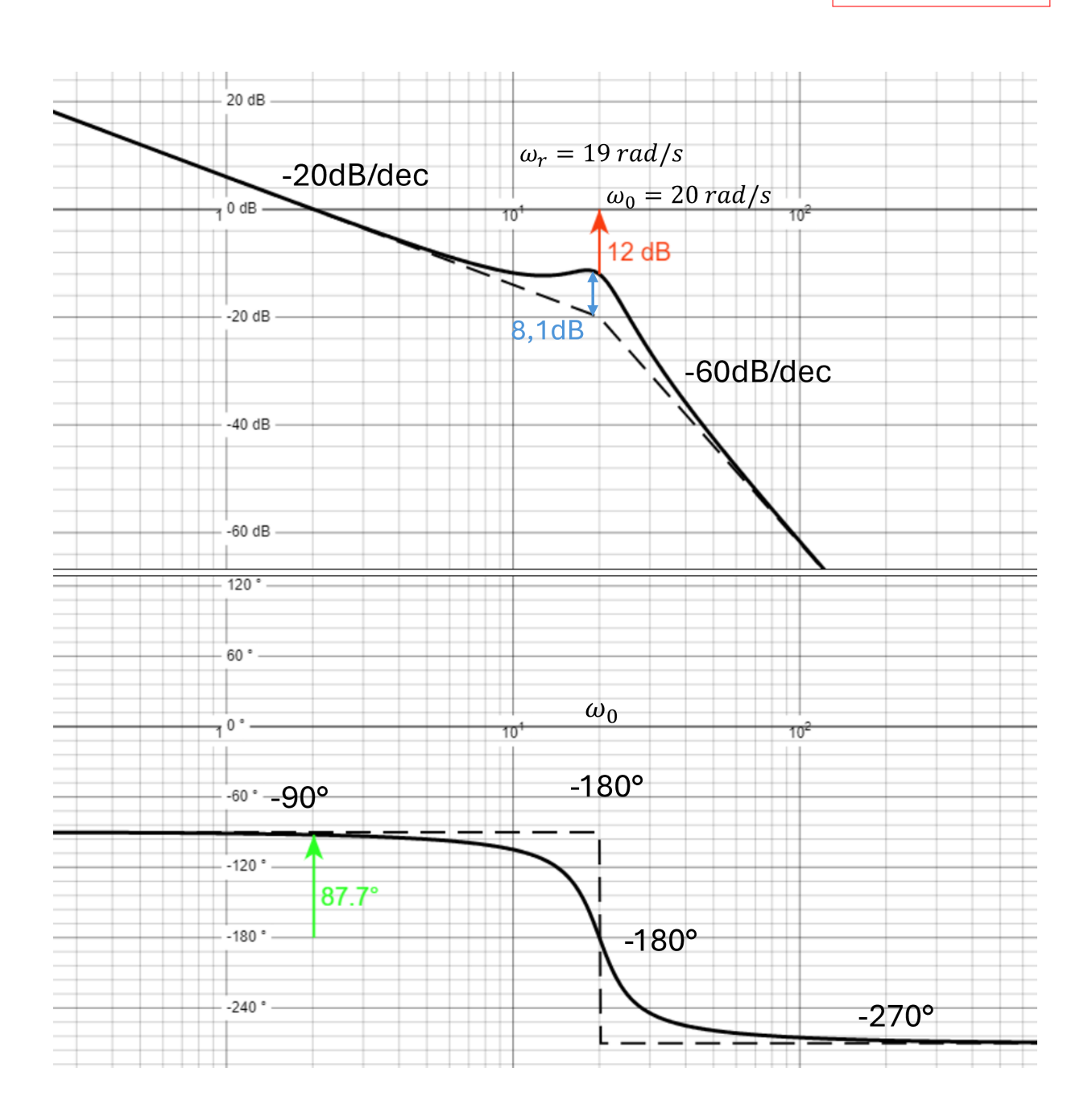